### **Introduction**

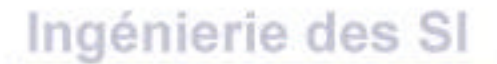

# **Candidature au poste d'Ingénieur d'études**

# **David ROUSSE**

# **lundi 24 juin 2002**

**MERISE** 

#### **I. Introduction**

- **II. Formation**
- **III. Expériences** avid **FOUSSE**
- **IV. Projet professionnel**
- **V. Conclusion**

## **Formation**

- **Mathématiques supérieures** : à l'origine de mon orientation vers l'informatique
- **BTS Informatique de gestion** : un diplôme valorisant dans une ambiance agréable
- *iup* **MIAGe** : COM+ une formation multidisciplinaire offrant une
- capacité d'adaptation et ouvrant différents horizons
- **DESS MIAGe** :
	- une spécialisation dans l'ingénierie des Systèmes d'Information
- **I. Introduction**
- **II. Formation**
- **III. Expériences**
- **IV. Projet professionnel**
- **V. Conclusion**

# **Expériences (1/2)**

• **Inforadour-Adix** :

première expérience professionnelle et découverte des technologies de l'Internet

- **Établissements SOULÉ** : travail de développement sous Visual Basic, selon les procédures du manuel Qualité
- **CIMA** :
- découverte de technologies liées à COM+ et mise
	- en situation réelle en tant qu'analyste-programmeur
- **I. Introduction**
- **II. Formation**
- **III. Expériences**
- **IV. Projet professionnel**
- **V. Conclusion**

• **B&T Associés** :

**travail en équipe, modélisation** 

en UML et implantation en CORBA

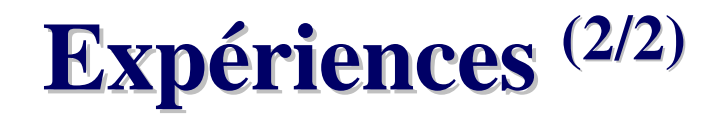

Ingénierie des SI

• **IRIT** :

réalisation d'une étude sur les technologies des réseaux sans fil (WPAN, WLAN, mobiles, satellites)

CORBA

- **AIRBUS** :
- conception et mise en œuvre d'un datawarehouse sous SAP BW au sein du service finance

COM+

- **I. Introduction**
- **II. Formation**
- **III. Expériences**
- **IV. Projet professionnel**
- **V. Conclusion**

# **Projet professionnel**

#### • **A court terme** :

acquérir de l'expérience dans l'analyse, la conception et l'implantation d'applications

Base de données • **A moyen terme** : devenir architecte de Systèmes d'Information

**MERISE** 

- **A long terme** :
	- orienter et coordonner les travaux d'une équipe

UML

- **I. Introduction**
- **II. Formation**
- **III. Expériences**
- **IV. Projet professionnel**
- **V. Conclusion**

### **Conclusion**

- Poste d'Ingénieur d'études au CNRS : le des SI au sein d'un équipe, élaborer, mettre au point et développer des techniques nouvelles en relation avec les Systèmes d'Information
- **Projet de vie** :
- travailler avec plaisir, en participant à des missions

CORRA

 $COM +$ 

- utiles et innovantes …
- **I. Introduction**
- **II. Formation**
- **III. Expériences**
- **IV. Projet professionnel**
- **V. Conclusion**

## **Vos questions …**

Ingénierie des SI

#### **Candidature au poste d'Ingénieur d'études**

Base de données

# **David ROUSSE**

**merci de votre attention …**

**MERISE** 

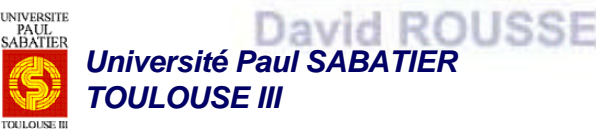

*Université des Sciences Sociales TOULOUSE I*